## ПОРЯДОК ОФОРМЛЕНИЯ ЗАЯВКИ

## НА ПРОПУСК ДЛЯ ПРОХОДА НА ТЕРРИТОРИЮ

## ОФИСНО СКЛАДСКОГО КОМПЛЕКСА ОАО «МОСОТДЕЛПОМ»

- 1. Арендатор получает от предприятия, на территории которого организована контрольнопроходная система, пароль - строка из 4 символов. Для получения пароля, уполномоченный представитель организации, должен обратиться в кабинет 210 или отправить письмо на адрес [office@mosotdelprom.com](mailto:office@mosotdelprom.com) с указанием сокращенного названия организации и контактного email.
- 2. Сотрудник организации заходит на сайт по адресу: [http://mosotdelprom.com](http://mosotdelprom.com/) и нажимает на ссылку "Личный кабинет".

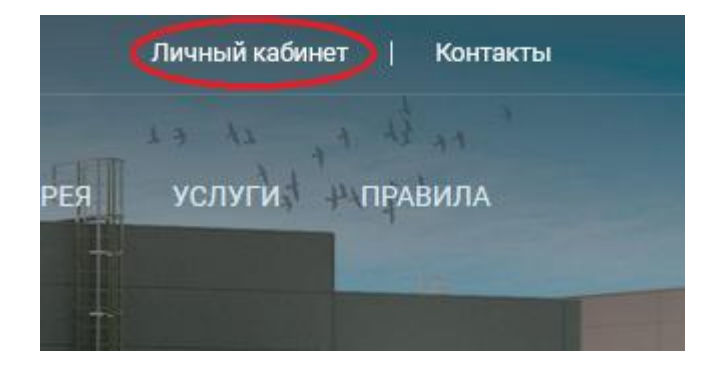

3. В новом окне вводит пароль и нажимает кнопку "Войти"

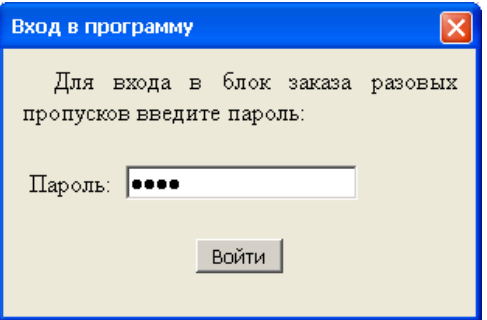

4. Откроется окно, в котором сотрудник может оформить заявку.

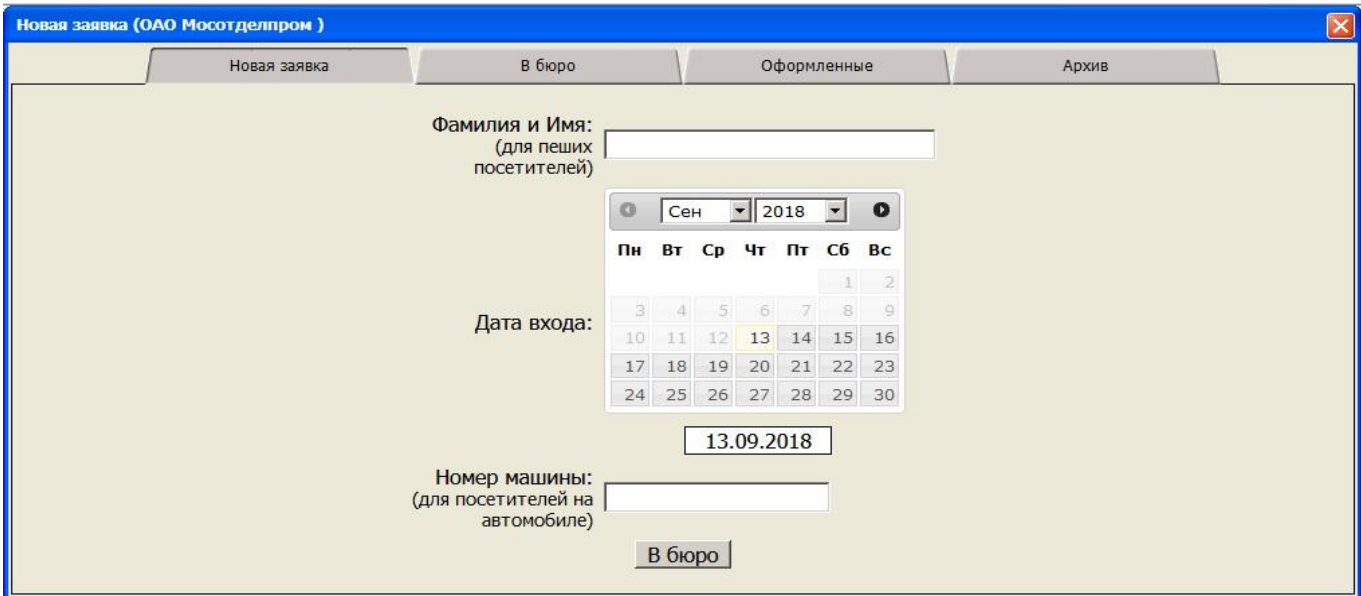

5. Для оформления новой заявки, необходимо ввести Фамилию, Имя посетителя **И(ИЛИ)** номер машины, дату посещения организации.

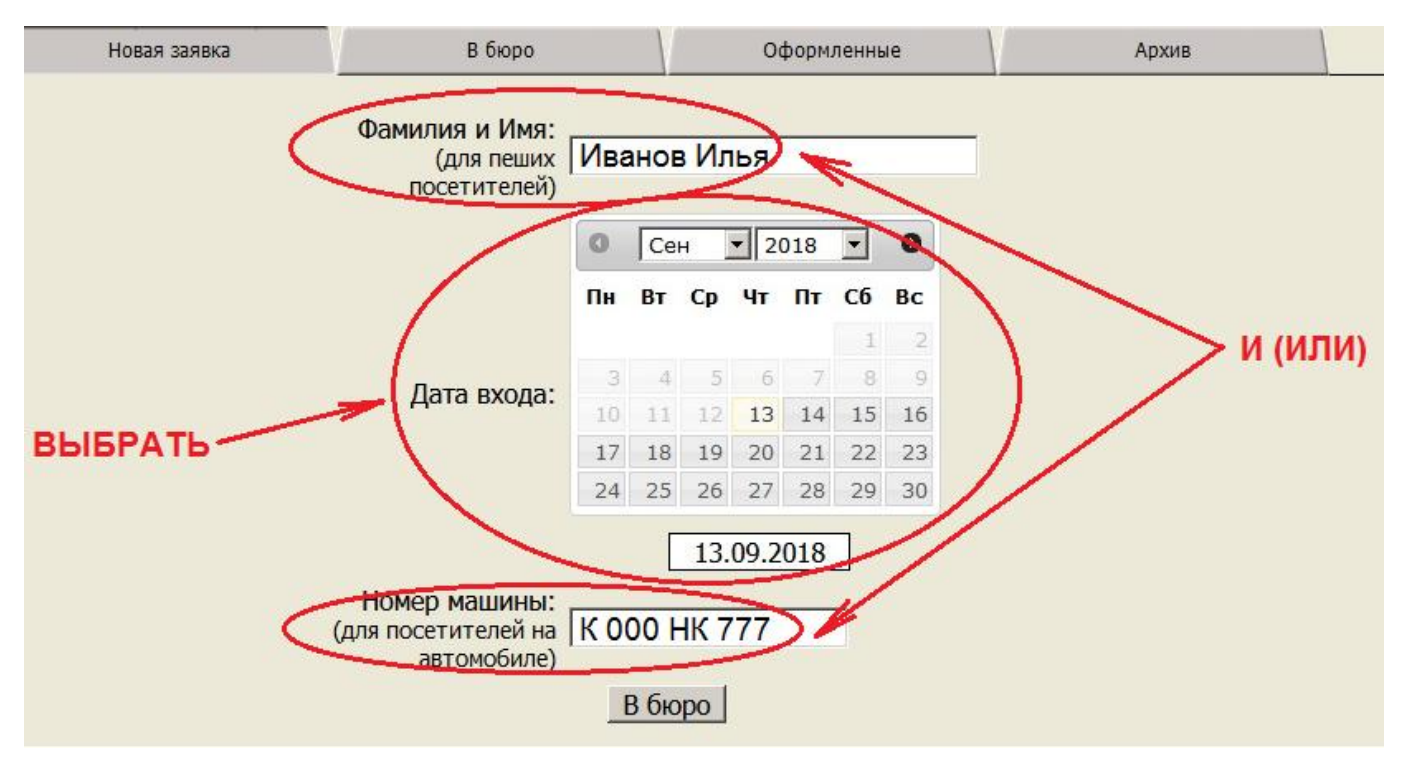

Примечание: Если указан номер машины, то заявка действует только как разовый пропуск на машину.

- 6. Нажать на кнопку "В бюро".
- 7. Информация об отправленной заявке отобразится в верхней части экрана.

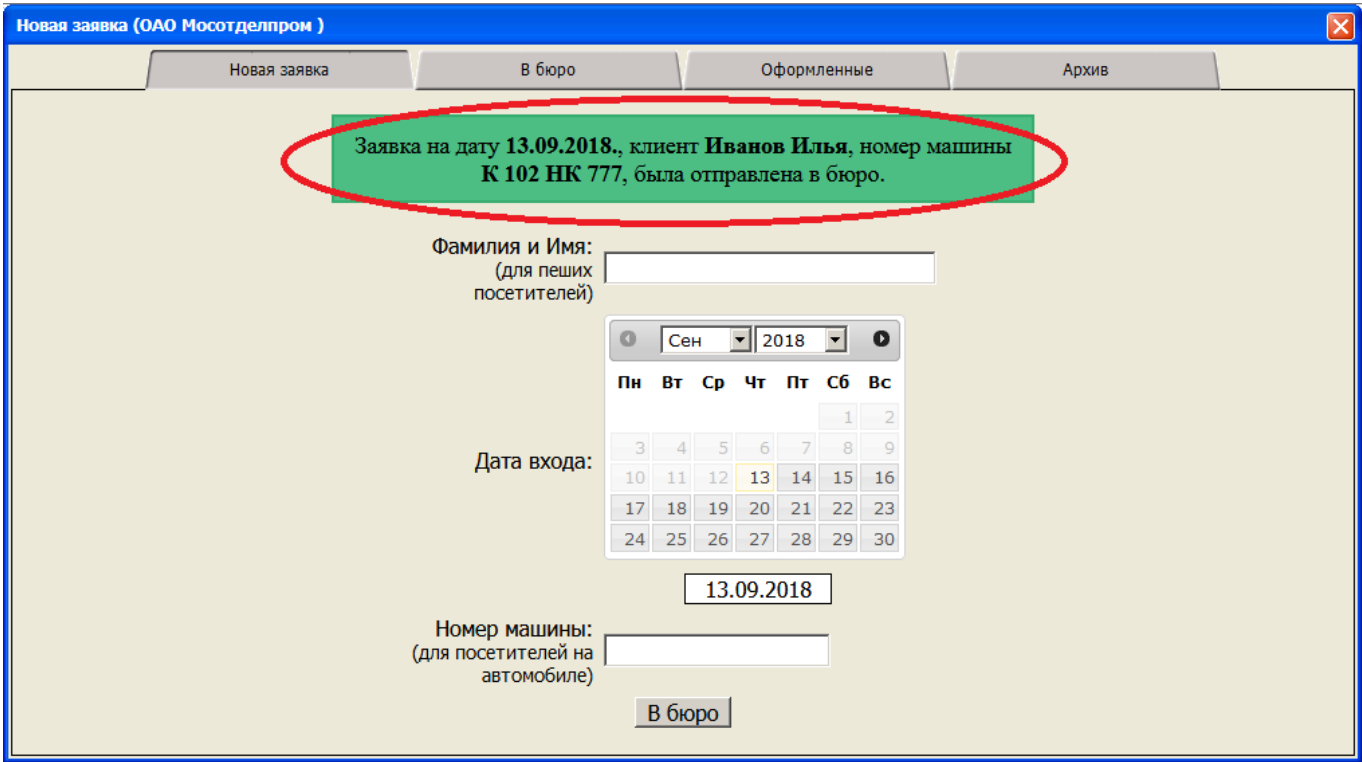

В итоге все заявки, которые ожидают прихода посетителя, находятся во вкладке "В бюро". Заявки, которые были выданы посетителям, находятся во вкладке "Оформленные". Заявки, по которым посетители вышли из организации, находятся во вкладке "Архив". Так же вкладка "Архив" позволяет просмотреть историю посещения организации за прошлые дни и месяцы.

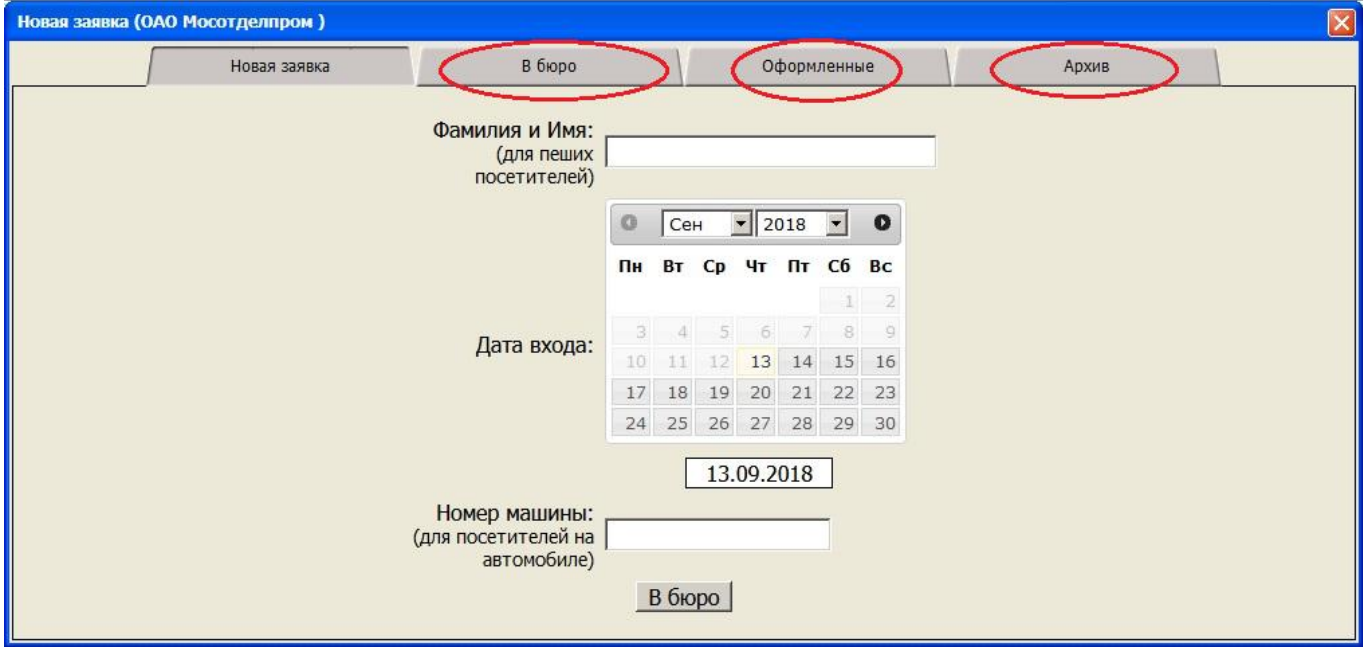

- 8. Для прохода на территорию:
	- Если на посетителя не была предварительно оформлена заявка:
		- 1. Посетитель предъявляет сотруднику охраны документ удостоверяющий личность.
		- 2. Выдаётся пропуск, который посетитель подносит к сканеру штрих-кода для прохода на территорию комплекса.
- 3. Для выхода с территории, посетитель должен повторно подносит пропуск к сканеру штрих-кода.
- Если на посетителя оформлена заявка:
	- 1. Посетитель сообщает сотруднику охраны свою фамилию и имя, а также название организации, которую намерен посетить.
	- 2. При наличии предварительно оформленной заявки на указанную фамилию, имя и организацию, посетителю выдаётся пропуск для прохода на территорию комплекса.
	- 3. Посетитель подносит выданный пропуск к сканеру штрих-кода для прохода на территорию комплекса.
	- 4. Для выхода с территории, посетитель должен повторно подносит пропуск к сканеру штрих-кода.
- 9. Для проезда на территорию:
	- 1. Посетитель должен подъехать на контрольно-пропускной пункт.
	- 2. При наличии оформленной заявки на указанный номер автомобиля, посетитель проезжает на территорию.
	- 3. Для выхода с территории, посетитель должен повторно подъехать на контрольнопропускной пункт.

**Арендатор несет полную ответственность за соблюдение правил пропускного режима, установленного на территории офисно-складского комплекса ОАО «Мосотделпром».**

> Техническая поддержка ОАО "Мосотделпром" Телефон: 8 (499) 792 39 60 Почта: support@mosotdelprom.com